## **Inhaltsverzeichnis**

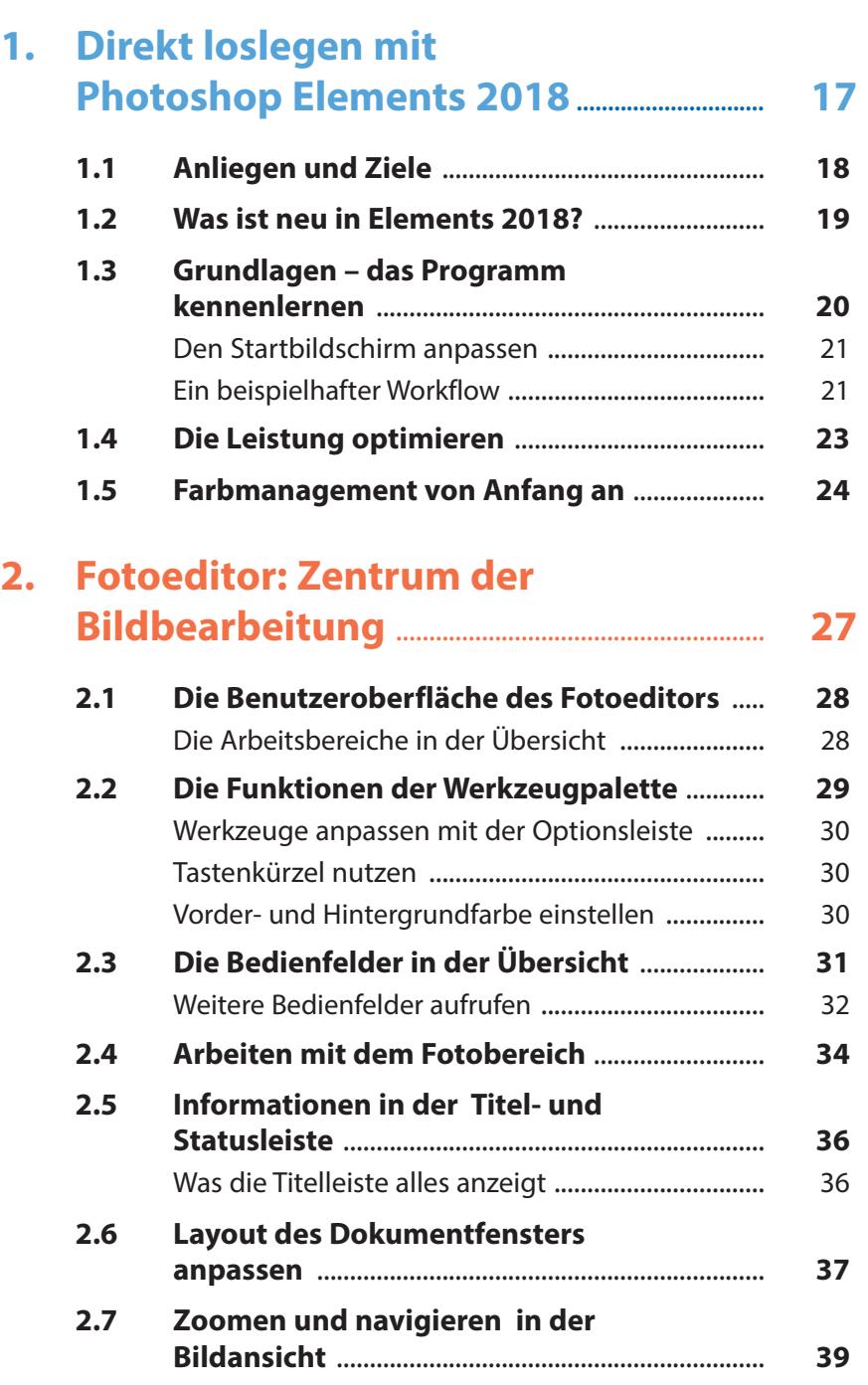

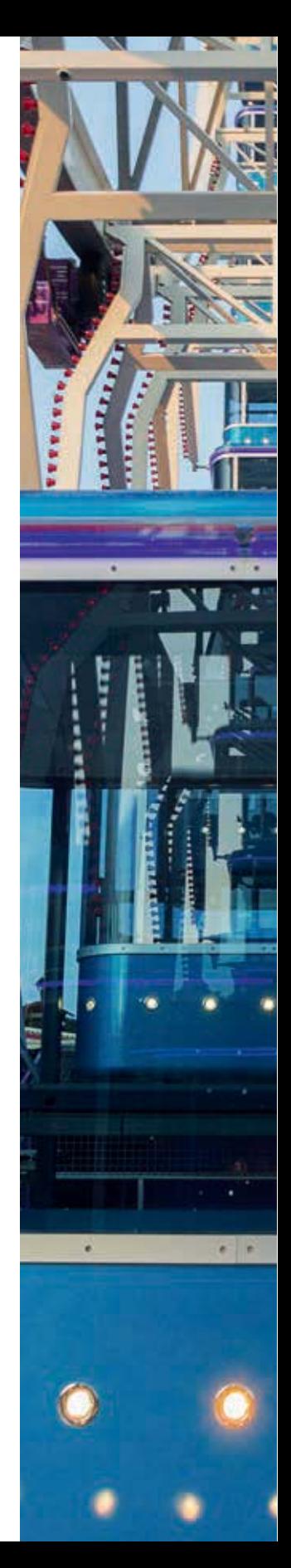

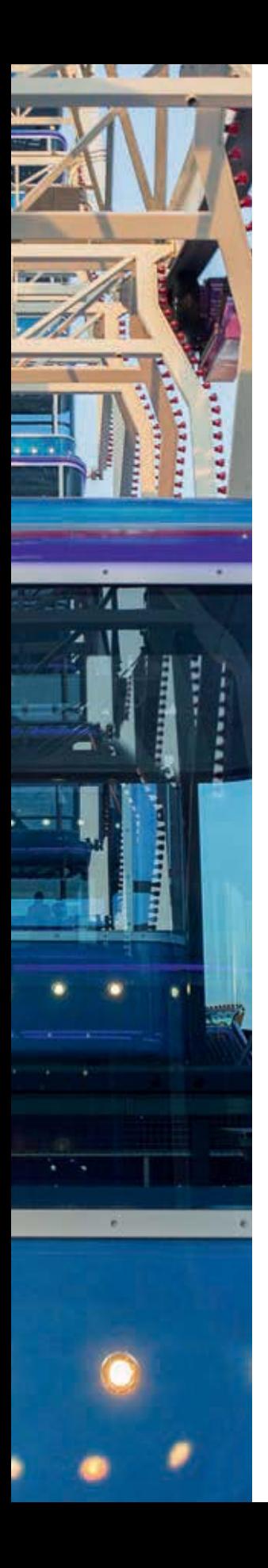

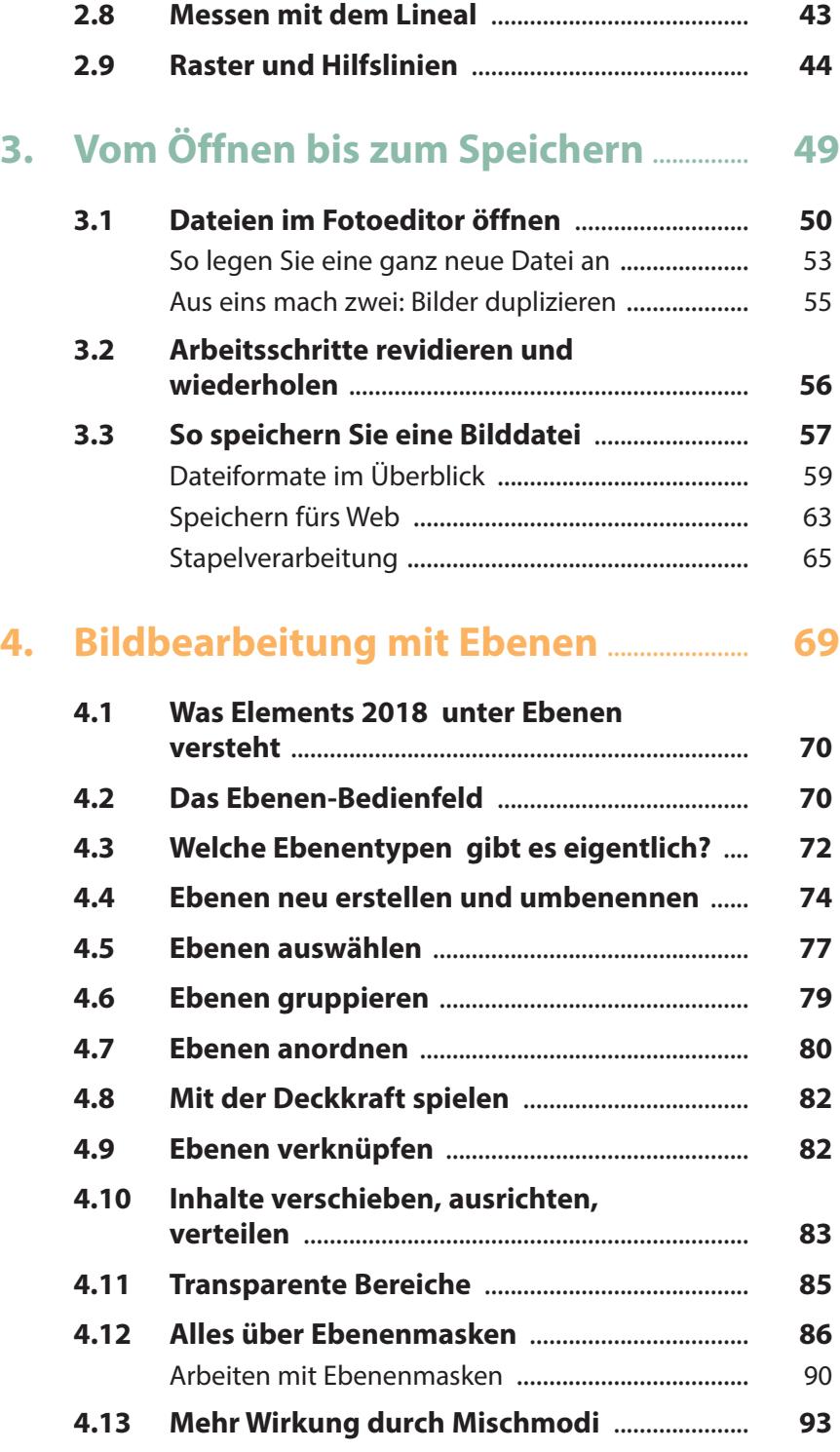

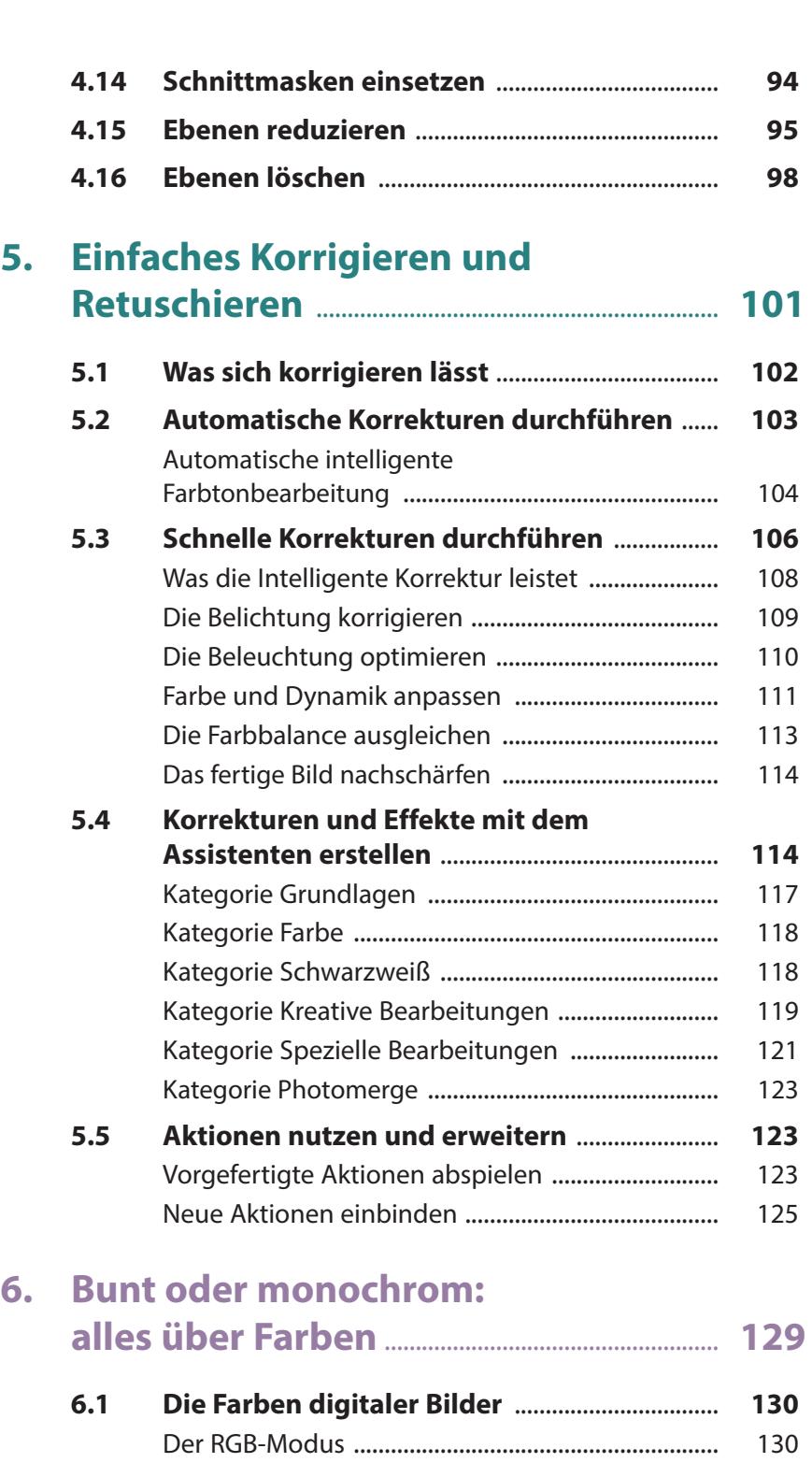

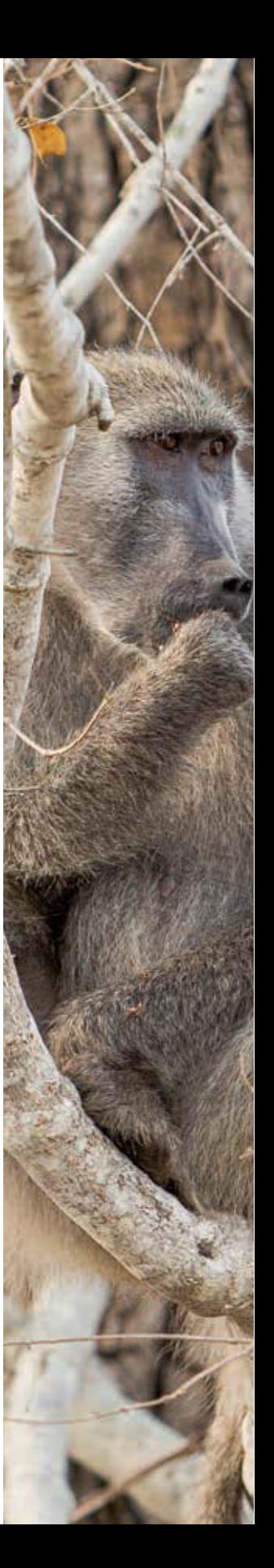

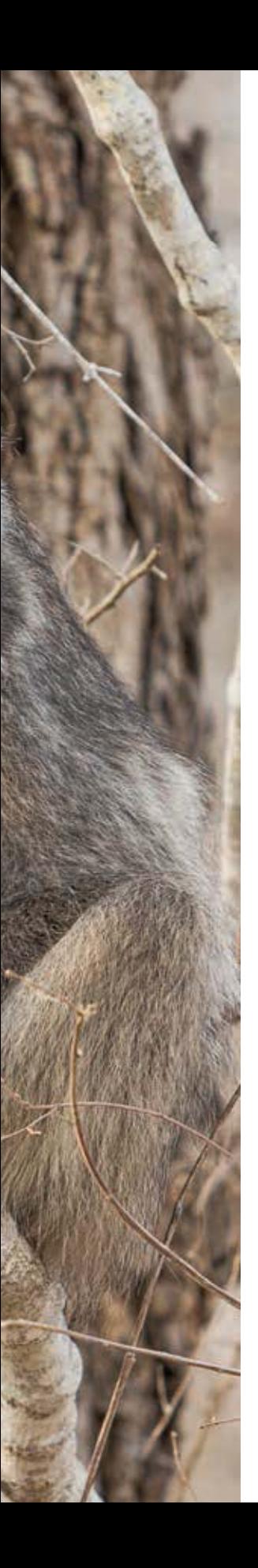

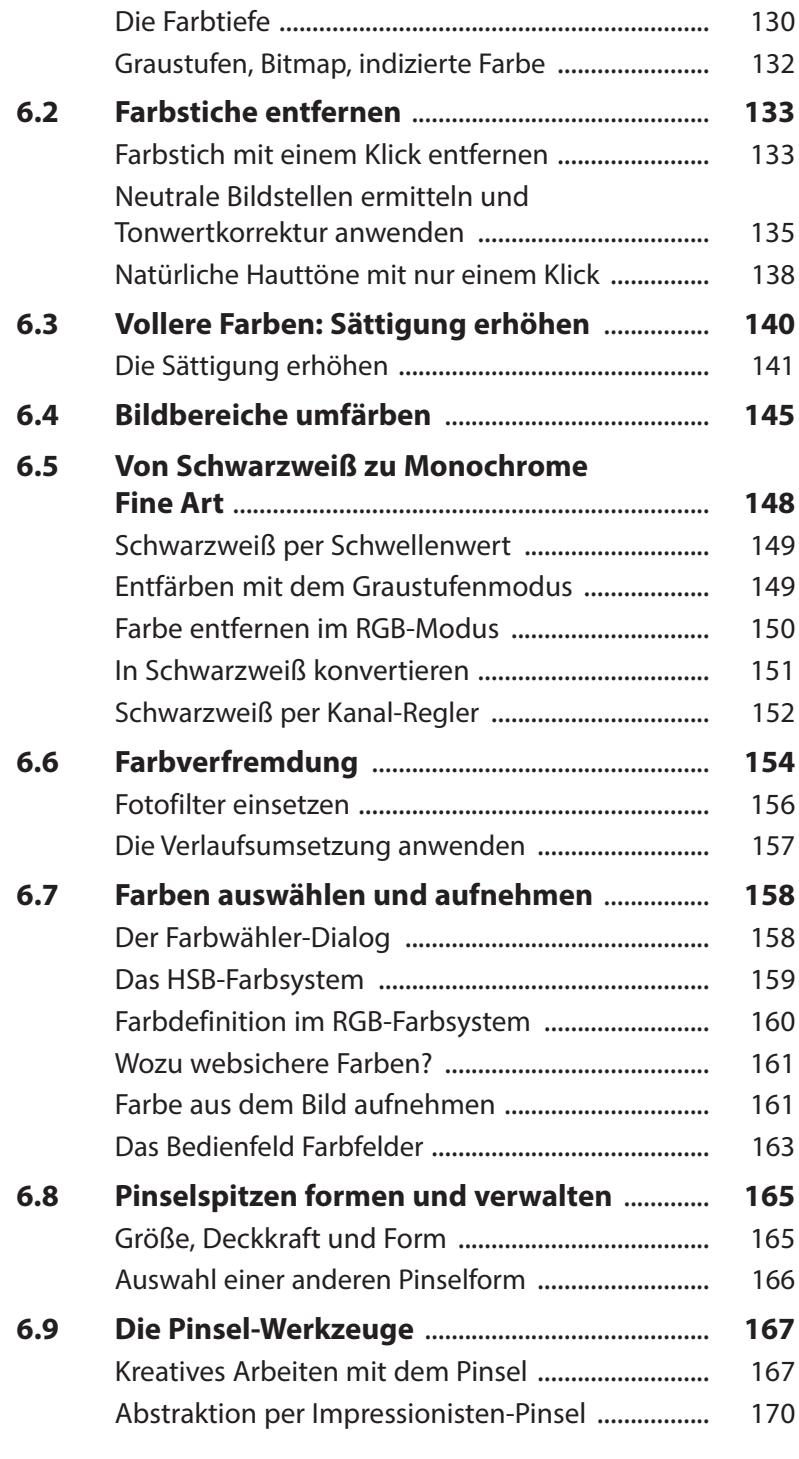

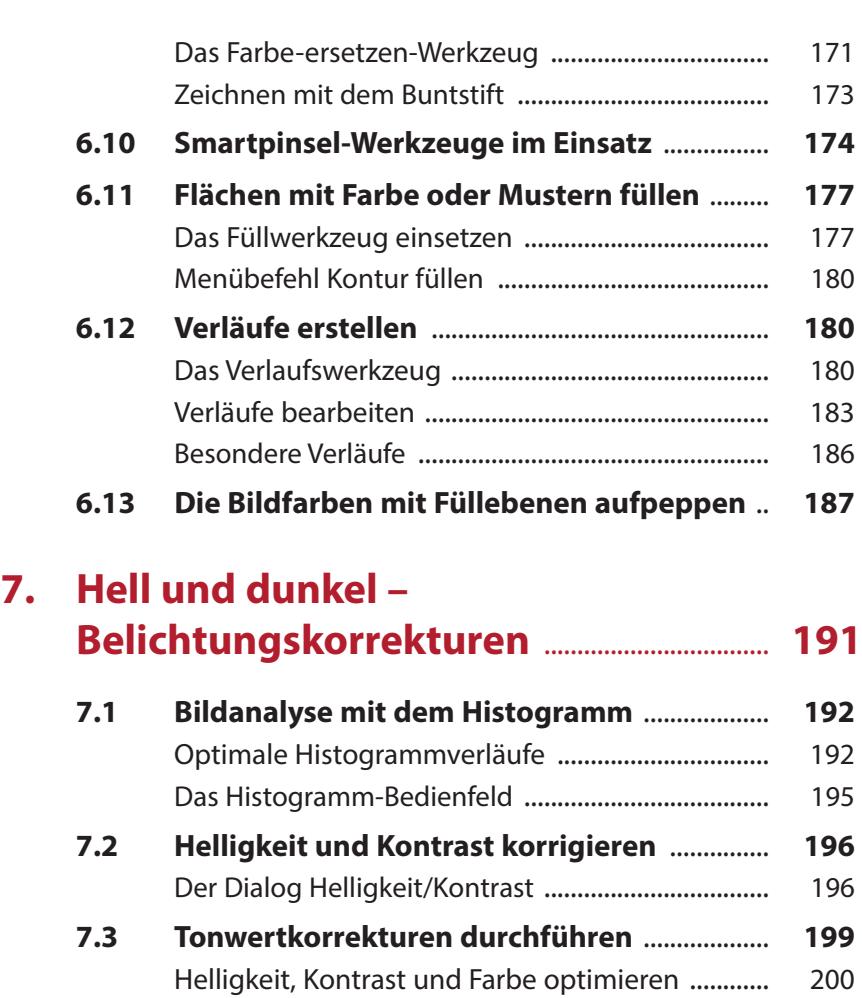

Den Tonwertumfang begrenzen ............................. 203 **7.4 Kontraste in den Griff bekommen** ................... **204** Moderate Tiefen/Lichter-Korrektur ......................... 204 Unter- und Überbelichtungen partiell optimieren 206

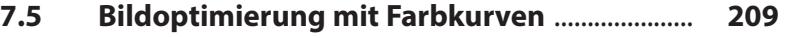

#### **8. Gekonnt nachschärfen und weichzeichnen** .............................................................. **213**

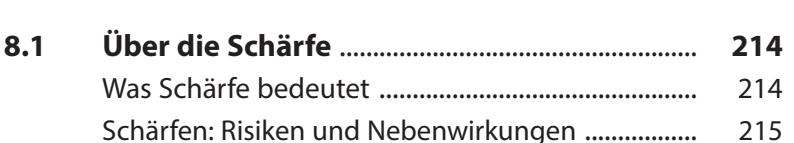

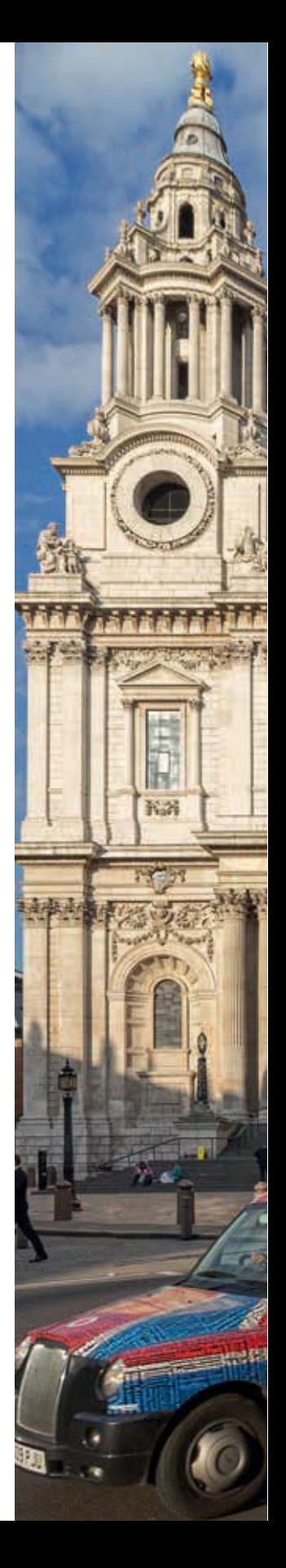

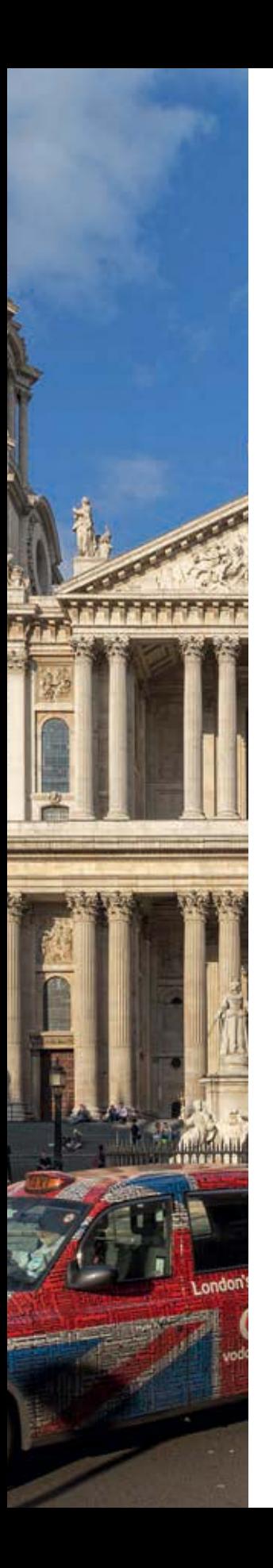

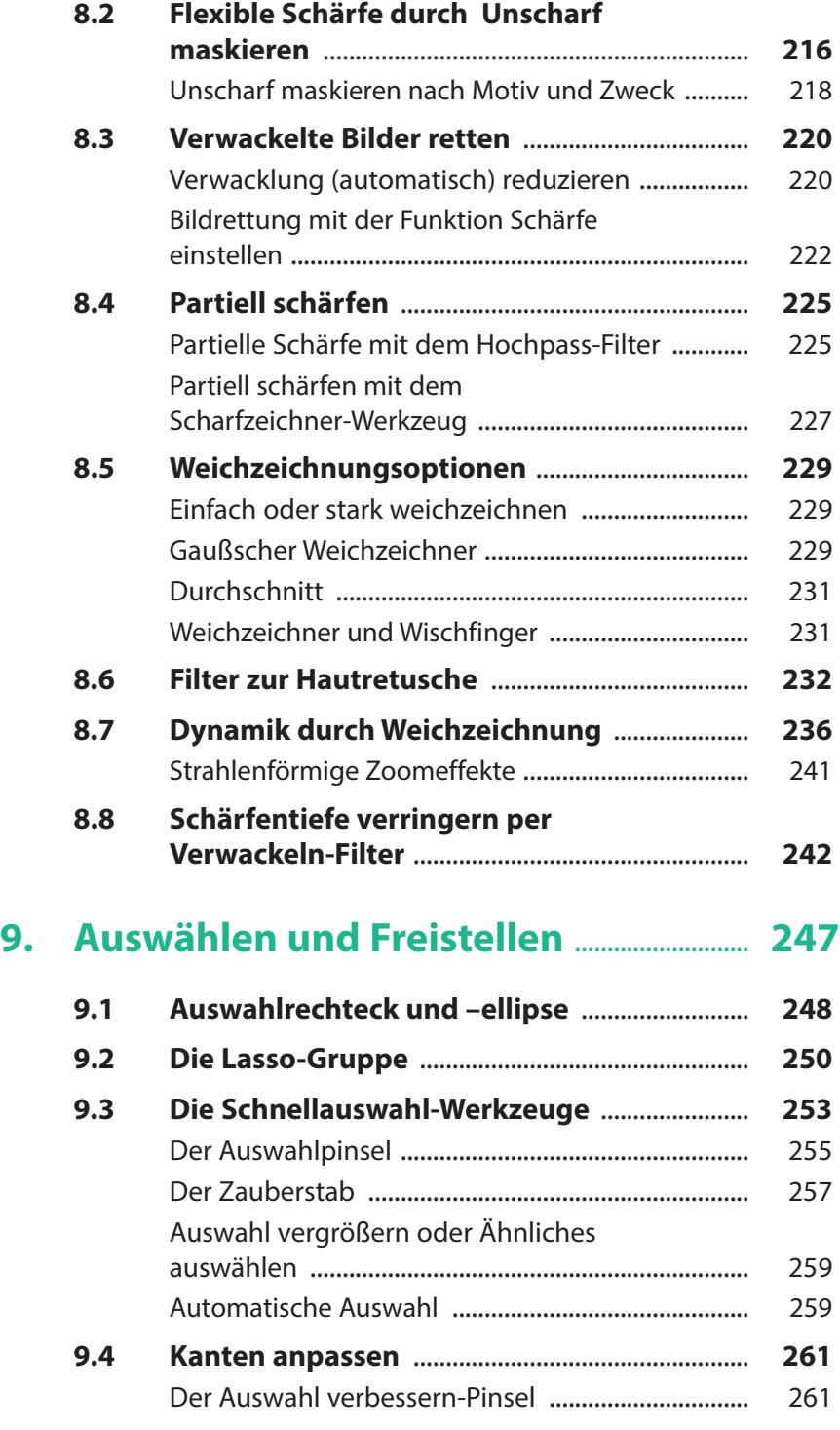

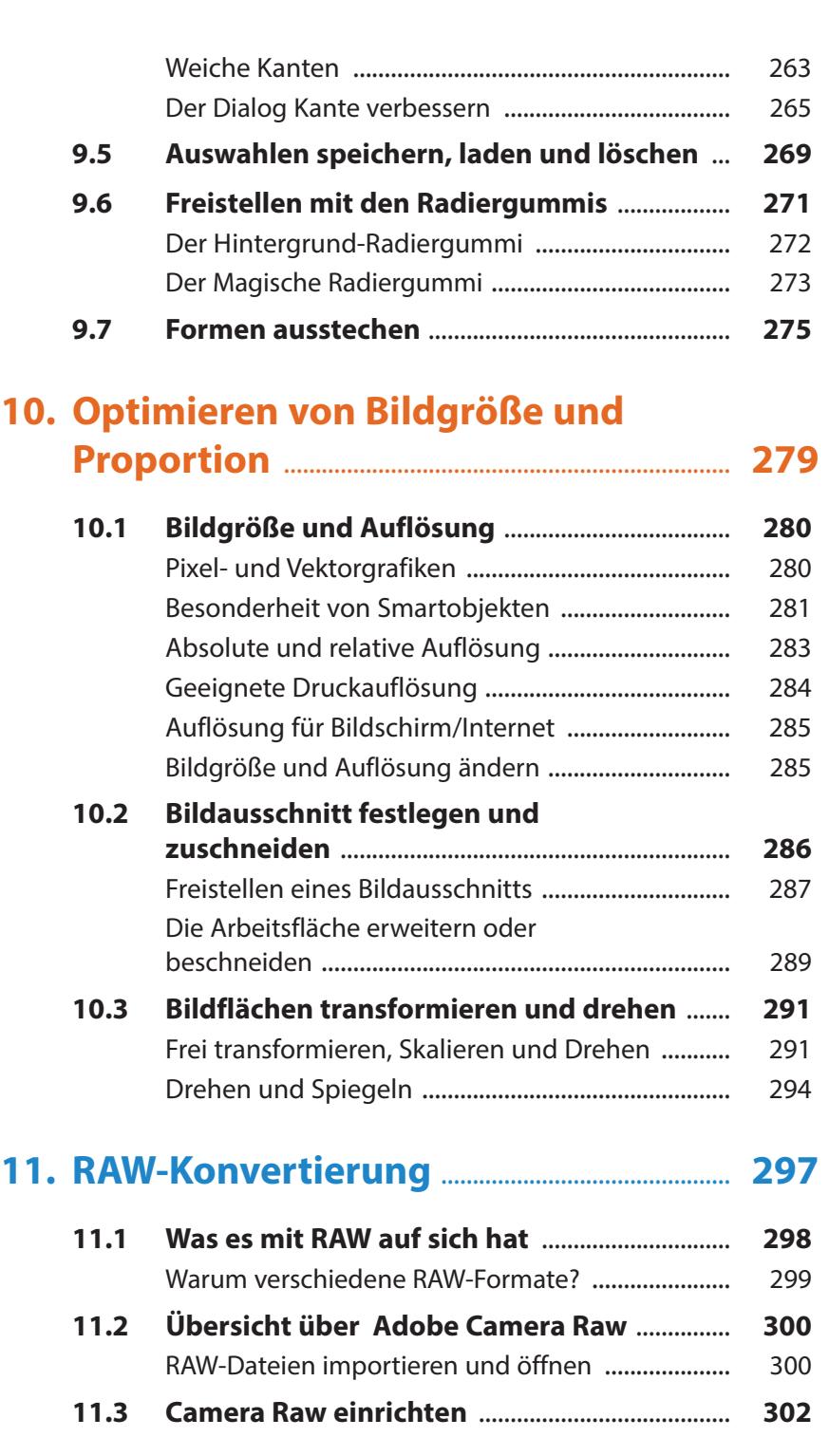

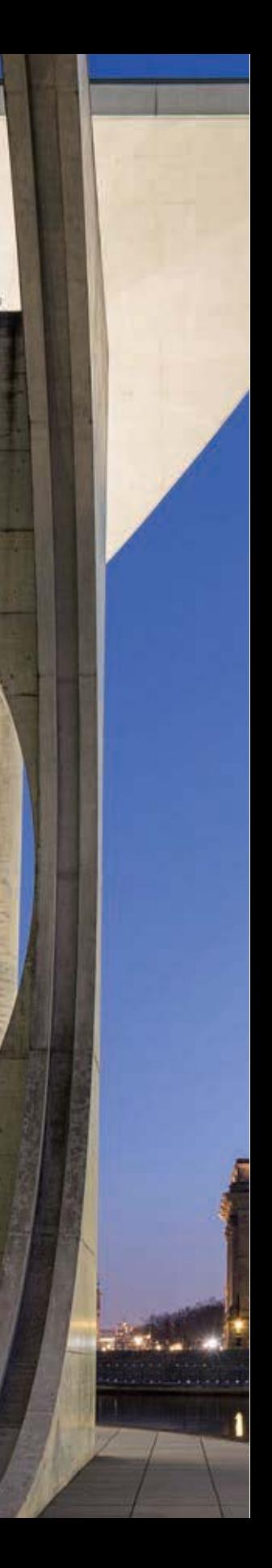

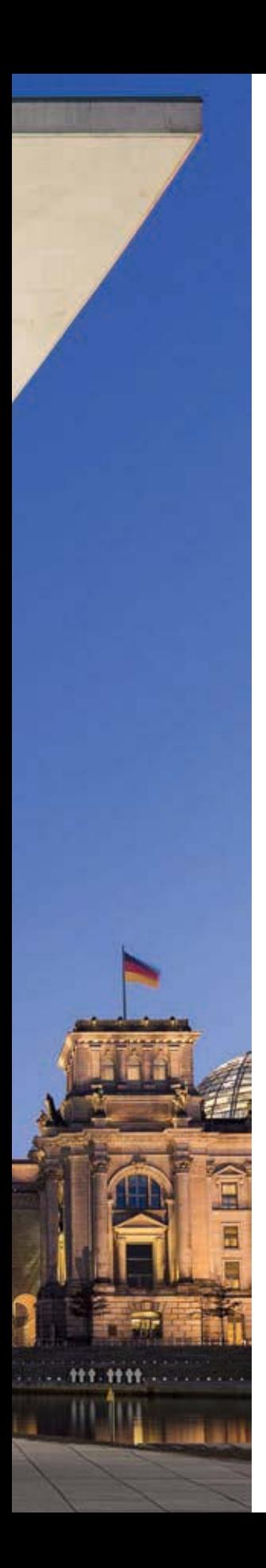

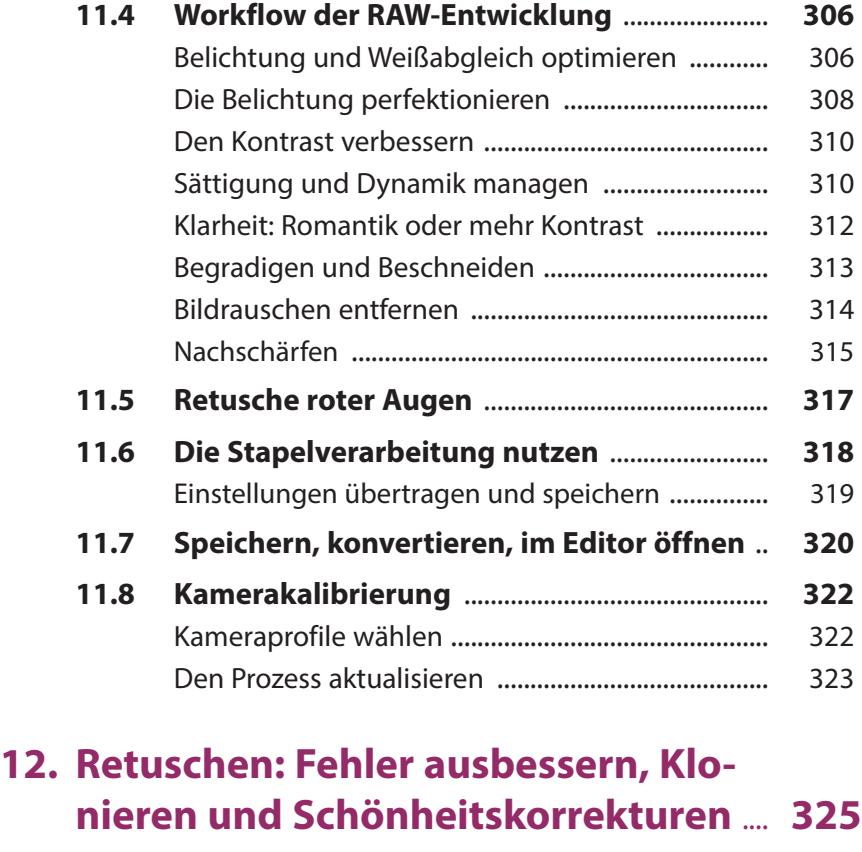

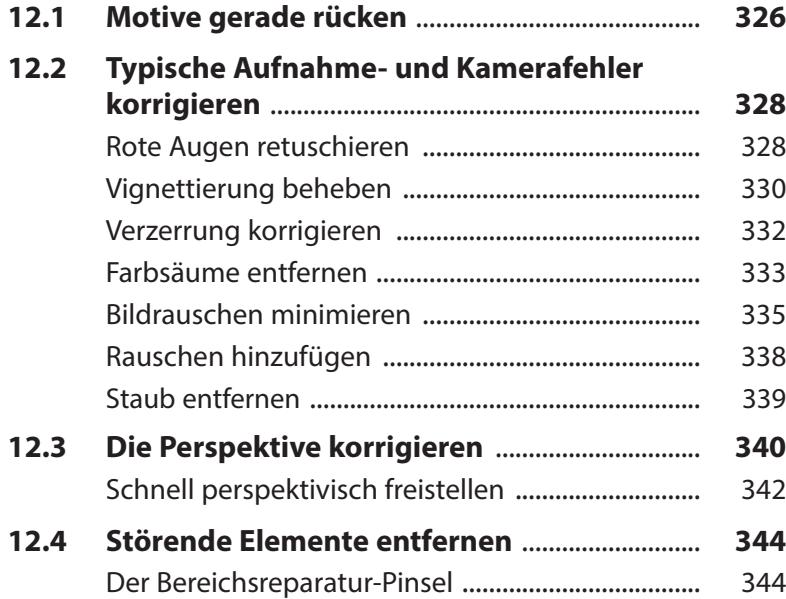

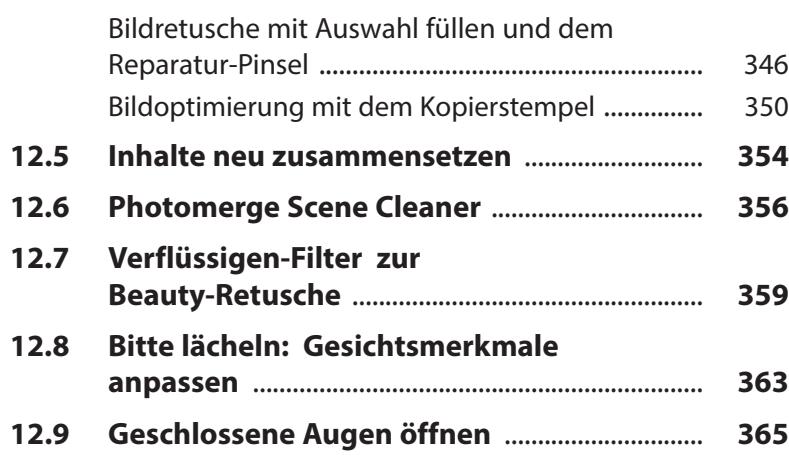

### **13. Bildkompositionen und Collagen** ......... **369**

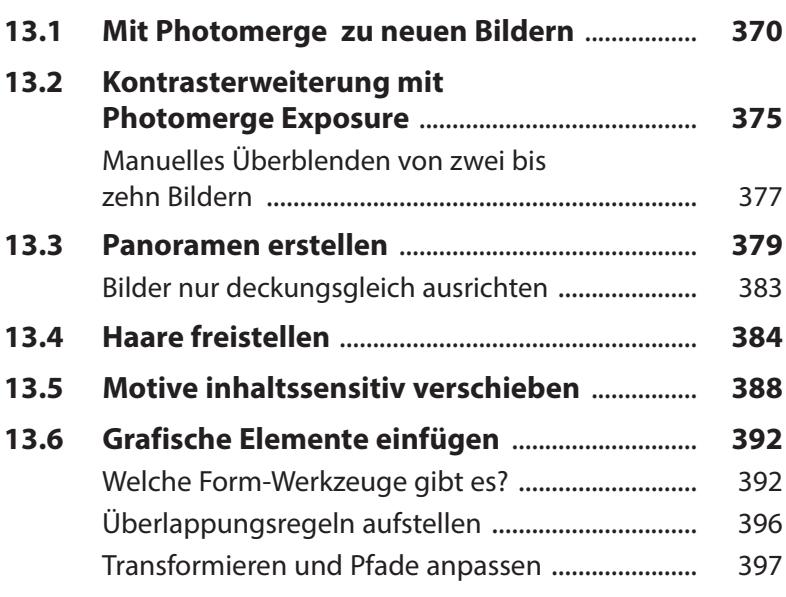

# **14. Filter, Stile und Effekte** ...................................... **401**

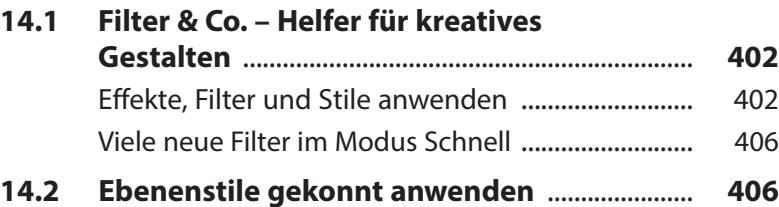

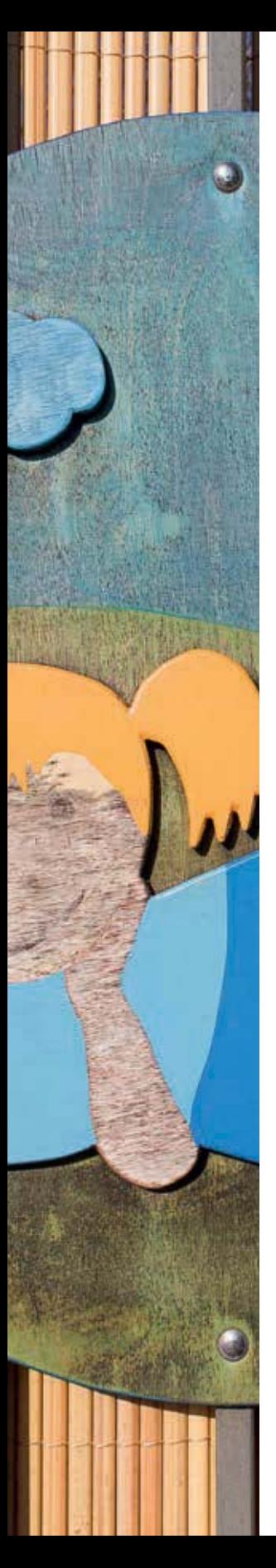

## **15. Mit Text arbeiten ................................ 413**

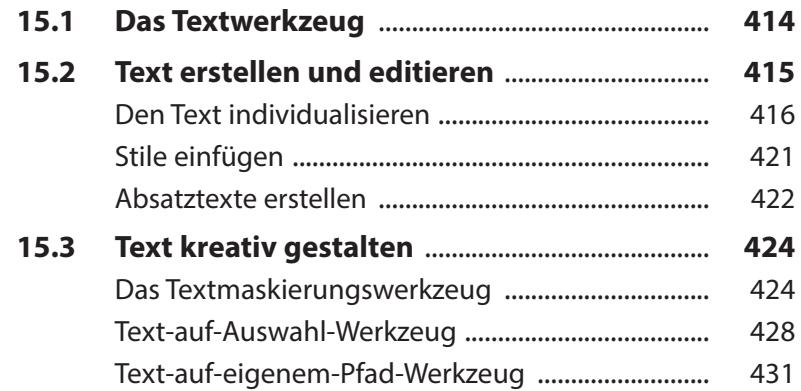

#### **16. Bilder mit dem Organizer verwalten** .......................................................................... **437**

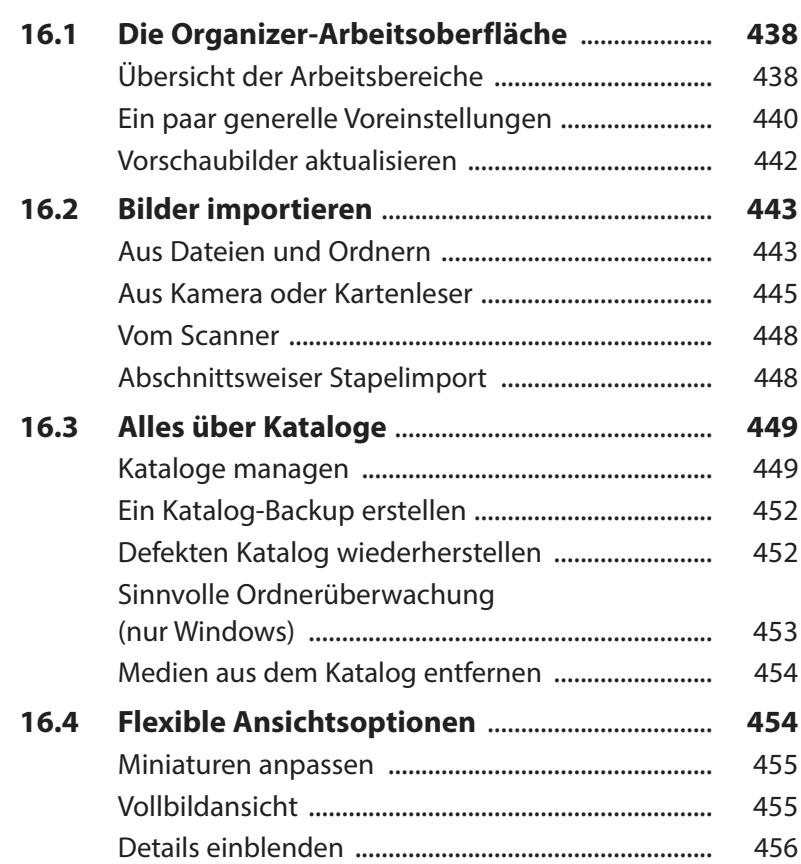

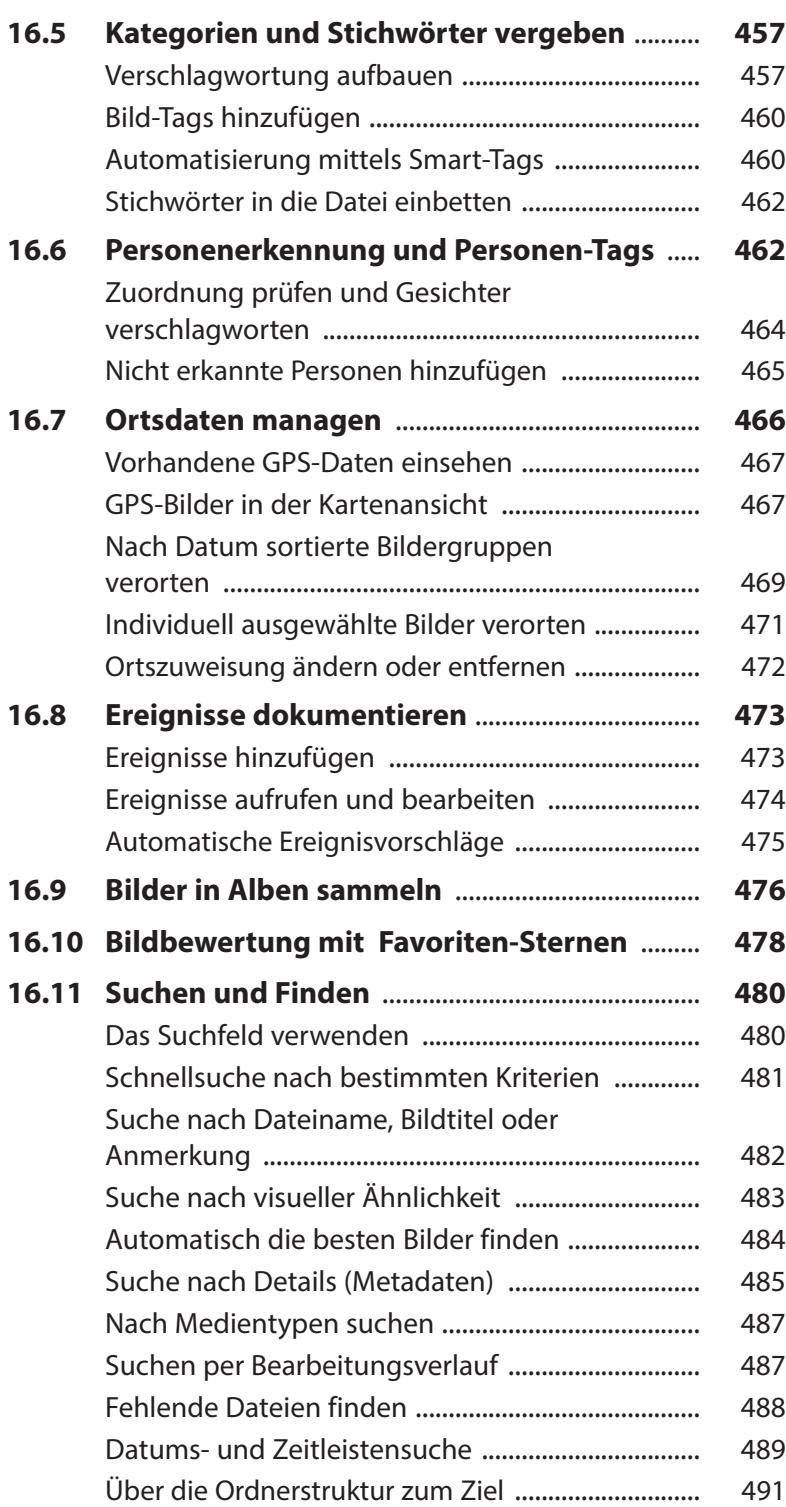

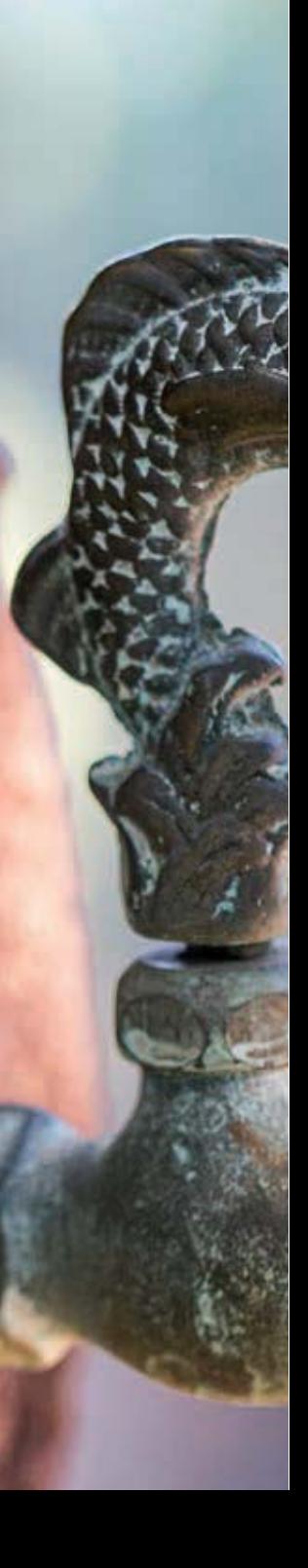

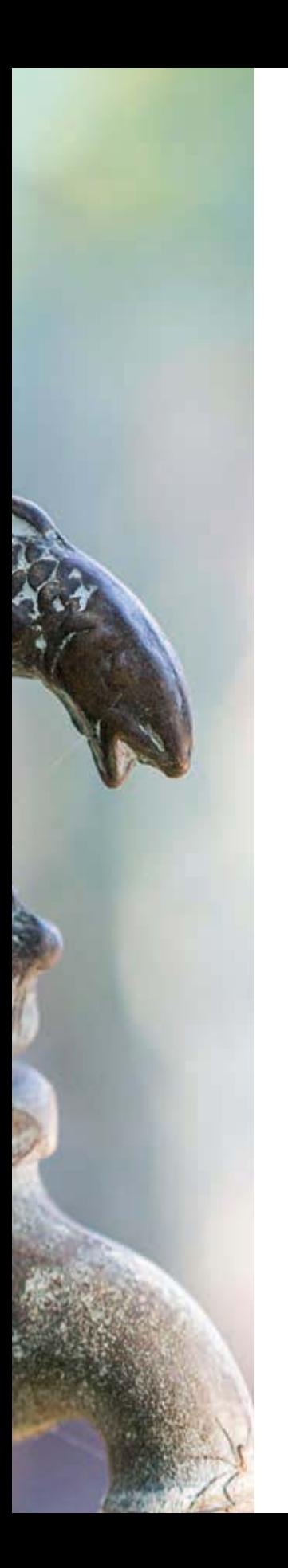

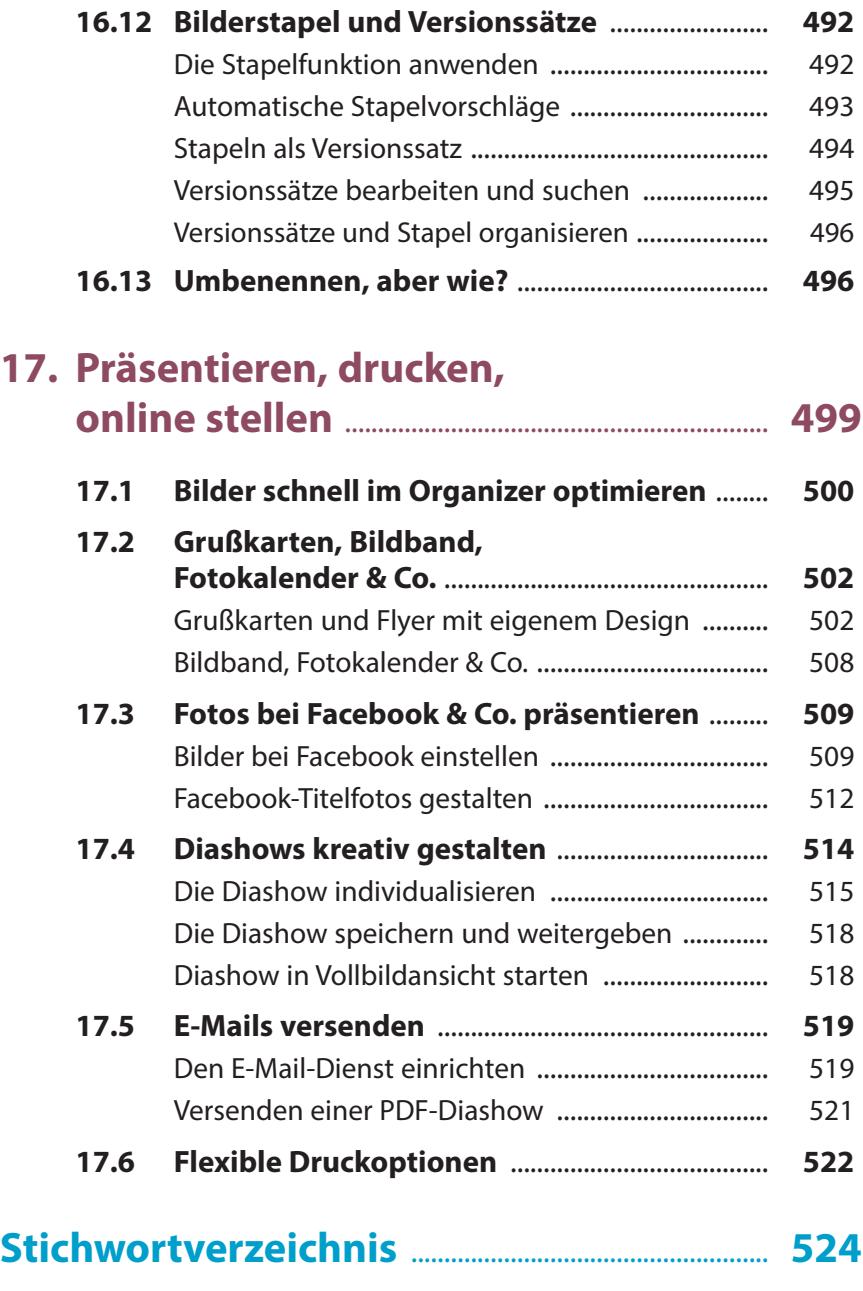